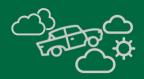

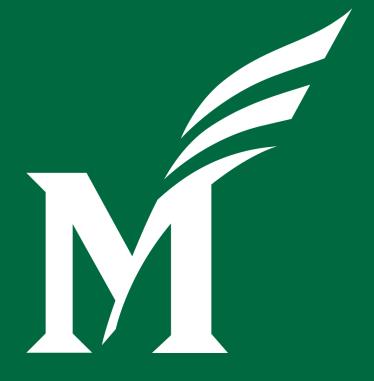

# Chart of Accounts Redesign

The Journey Continues...

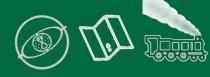

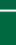

## Agenda

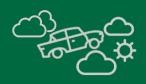

- What have we done, where have we been?
- Where we are going
- Crosswalk tools and output
- Sneak peek, unlocking the potential and possibilities
- Q&A

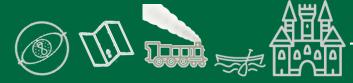

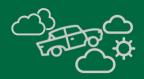

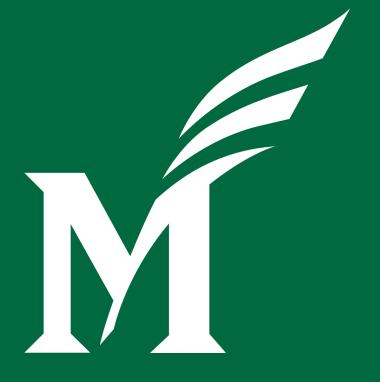

# Where we have been

# Where we are going

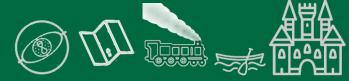

#### Where we have been...

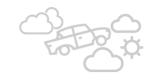

| August 2021       | Established Development Environment Transitioned to Project Phase 2 Townhall 3 Finalized Structure Principles Validate and Prioritize Inventory of Integrations, Reports, and Custom Code                                                         |
|-------------------|----------------------------------------------------------------------------------------------------|
| September<br>2021 | Development of prioritized items begins Townhall 4 – information session and Q&A Increased Programmer resources Unit Crosswalk worksheets completed HR/Payroll Back to Basics Seminar/Discussion Engaged UBC to help with business process change |
| October 2021      | Initial crosswalk completed for upload on October 5 <i>(core team)</i> Security Recommendations Completed First Mock Conversion – October 18-22                                                                                                   |

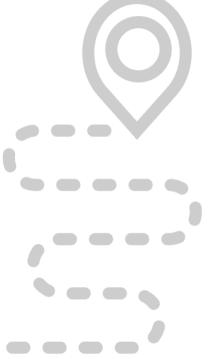

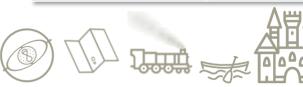

Don't Let "Perfect" Be the Enemy of "Good"

# Where we are going...

| 3     |  |
|-------|--|
| FOT O |  |
|       |  |

| October<br>2021  | First Mock Conversion completed – October 18-22 Development and remediation of custom code begins                                                                                                    |
|------------------|----------------------------------------------------------------------------------------------------|
| November<br>2021 | Chart Elements Principles Finalized – Design, Definitions, etc.<br>Initial Survey for Business Processes Due – <b>November 15th</b><br>Final submission of chart structure from Business Units – <b>end of November</b> |
| December<br>2021 | Crosswalk Loaded - December 10 <i>(core team)</i> Business Process analysis underway Code development / remediation complete - <b>December 17</b>                                                                       |
| January<br>2022  | Second Mock Conversion - January 10<br>User Acceptance Testing – University-wide unit involvement                                                                                                    |
| Spring<br>2022   | Third Mock Conversion - March 14<br>COA Boot Camp – A day of seminars and workshops - April<br>Update Training Sessions and Material                                                                                    |
| July 2022        | GO LIVE!                                                                                                    |

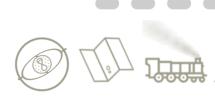

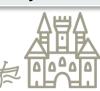

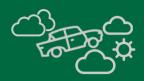

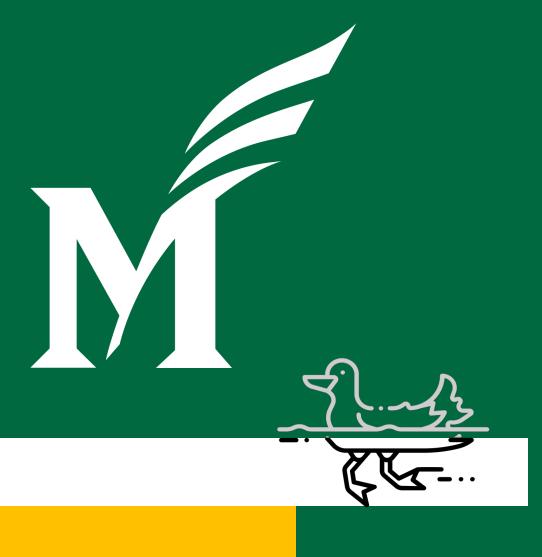

# Crosswalk

# Tools and output

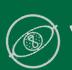

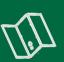

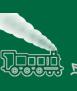

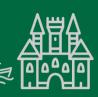

## **Crosswalk Inputs**

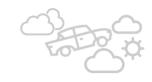

#### New Chart Hierarchy

| 10 / PROVOST | 10t / College of Humanities &<br>Social Sciences | 3036 / CHSS Academic Admin            | 1036A / CHSS Dean's Office Admin TBD / CHSS Finance & HR 1036C / CHSS Graduate Affairs 1036D / CHSS Outreach & IT 1036F / CHSS Research Development 1036G / CHSS Undergraduate Affairs 1036H / CHSS Development TBD / CHSS Faculty Affairs                                                                                                    | Needs new Org L5 created fo  |
|--------------|--------------------------------------------------|---------------------------------------|----------------------------------------------------------------------------------------------------|------------------------------|
|              |                                                  | TBD / CHSS Academic Departments       | 1012A / Communication Department 1013A / Economics Department 1014A / English Department 1016A / Modern & Classical Languages Dept 1018A / History & Art History Dept 1021A / Philosophy Department 1022A / Psychology Department 1024A / Sociology & Anthropology Dept 1026A / School of Integrative Studies Prgm 1027A / Higher Education Program 1030A / Religious Studies Department 10238 / Criminology, Law & Society Dept | Needs a new Org L4 created j |
|              |                                                  | TRO / CHSS Interdisciplinary Programs | 1028A / African & American Studies Program 1028B / Cultural Studies Dyneson                                                                                                    | Needs a new Org L4 created j |

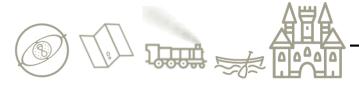

## **Crosswalk Inputs**

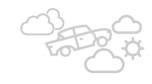

#### Organization Crosswalk

| LS -  | LS DESC -             | Orgn Default Fund II - | Orgn Default Fund Nam - | Orgn Predecessor II - | Orgn Predecessor Name - | Orgn Default Program Nam - | n Default Progr - | Default Location (C - | rgn Default Locati |  |
|-------|-----------------------|------------------------|-------------------------|-----------------------|-------------------------|----------------------------|-------------------|-----------------------|--------------------|--|
|       |                       |                        |                         |                       |                         |                            |                   |                       |                    |  |
| 1012C | unication/Indirect Co |                        |                         |                       |                         |                            |                   |                       |                    |  |
| 10120 | unication Pool Accor  |                        |                         |                       |                         |                            |                   |                       |                    |  |
| 10120 | unication Pool Accor  |                        |                         |                       |                         |                            |                   |                       |                    |  |
| 10120 | unication Pool Accor  |                        |                         |                       |                         |                            |                   |                       |                    |  |
| 2013A | conomics Departmer    | 30111                  | University E&G          | 1013A                 | Economics Department    | Instruction for Credit     | 10300             | Fairfax Campus        | FX                 |  |
| 2013A | conomics Departmen    | 30111                  | University E&G          | 1013A                 | Economics Department    | E&G Research/Not Sponsored | 10502             | Fairfax Campus        | FX                 |  |
|       |                       |                        |                         |                       |                         |                            |                   |                       |                    |  |

| •    |                       |         |                       |                            | Current Orgn is no longer required and all        |  |
|------|-----------------------|---------|-----------------------|----------------------------|---------------------------------------------------|--|
|      |                       |         |                       |                            | transactions will be captured in an existing Fund |  |
|      |                       |         |                       |                            | beginning FY23 (7/1/2022). Complete the Beige New |  |
| 3058 | History & Art History | 1018A M | ry & Art Hist Departs | Converted to New Fund Name | <ul> <li>Chart Fund Table Fields.</li> </ul>      |  |

|   | Pool/History | 101801 | History Instruction  | Pool | epartmental Research/Not Sponsore   | 10500 |  |
|---|--------------|--------|----------------------|------|-------------------------------------|-------|--|
| _ | PoolyHistory | 101901 | Plistory instruction | POOI | repartmental Researchy Not Sponsore | 20000 |  |
|   |              |        |                      |      |                                     |       |  |

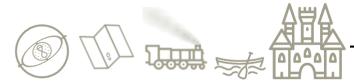

#### **Crosswalk Process**

L4

|   | ID | ٠  | New-Coas | New-Orgn | New-Orgn Title •                    | New-PRED C . | ACAD Attrib • | Click to Add |
|---|----|----|----------|----------|-------------------------------------|--------------|---------------|--------------|
|   |    | 1  | р        | FA1A     | SVP Finance and Administration      | FA1          |               |              |
|   |    | 2  | Р        | FA2A     | VP HR and Payroll Admin             | FA2          |               |              |
|   |    | 3  | P        | FA2B     | HR Strategy and Talent Management   | FA2          |               |              |
|   |    | 4  | P        | SC1A     | College of Science Academic Admin   | SC1          |               |              |
| 1 |    | 5  | P        | SC1D     | College of Science Academic Depts   | SC1          |               |              |
| 3 |    | 6  | P        | SC1R     | College of Science Centers and Inst | SC1          |               |              |
| 3 |    | 7  | P        | FA3A     | Information Technology Services     | FA3          |               |              |
| 1 |    | 8  | P        | FA1B     | SciTech Campus Executive Office     | FA1          |               |              |
| 1 |    | 9  | р        | PP1A     | SSPG Academic Administration        | PP1          |               |              |
| 1 |    | 10 | p        | PP1D     | SSPG Academic Departments           | PP1          |               |              |
| 3 |    | 11 | P        | PP1R     | SSPG Centers and Institutes         | PP1          |               |              |
| 1 |    | 12 | P        | LA1A     | CHSS Academic Administration        | LA1          |               |              |
| 8 |    | 13 | P        | LA1D     | CHSS Academic Departments           | LA1          |               |              |
| 3 |    | 14 | P        | LA1M     | CHSS Interdisciplinary Programs     | LA1          |               |              |
| 3 |    | 15 | p        | LA1R     | CHSS Chartered Research Centers     | LA1          |               |              |

L5

| ID |    | New-Coas | • | New-Orgn → | New-Orgn Title                     | New-PRED C-₹ | ACAD Attrib • | Click to Add |
|----|----|----------|---|------------|------------------------------------|--------------|---------------|--------------|
|    | 35 | Р        |   | LA1AA      | CHSS Dean's Office Admin           | LA1A V       |               |              |
|    | 36 | Р        |   | LA1AB      | CHSS Finance & HR                  | LA1A         |               |              |
|    | 37 | P        |   | LA1AC      | CHSS Graduate Affairs              | LA1A         |               |              |
|    | 38 | P        |   | LA1AD      | CHSS Outreach & IT                 | LA1A         |               |              |
|    | 39 | P        |   | LA1AE      | CHSS Research Development          | LA1A         |               |              |
|    | 40 | p        |   | LA1AF      | CHSS Undergraduate Affairs         | LA1A         |               |              |
|    | 41 | p        |   | LA1AG      | CHSS Development                   | LA1A         |               |              |
|    | 42 | Р        |   | LA1AH      | CHSS Faculty Affairs               | LA1A         |               |              |
|    | 43 | P        |   | LA1DA      | Communication Department           | LA1D         | COMM          |              |
|    | 44 | Р        |   | LA1DB      | Economics Department               | LA1D         | ECON          |              |
|    | 45 | Р        |   | LA1DC      | English Department                 | LA1D         | ENGL          |              |
|    | 46 | Р        |   | LA1DD      | Modern & Classical Languages Dept  | LA1D         | MCL           |              |
|    | 47 | Р        |   | LA1DE      | History & Art History Dept         | LA1D         | HIST          |              |
|    | 48 | P        |   | LA1DF      | Philosophy Department              | LA1D         | PHIL          |              |
|    | 49 | P        |   | LA1DG      | Psychology Department              | LA1D         |               |              |
|    | 50 | P        |   | LA1DH      | Sociology & Anthropology Dept      | LA1D         | SOAN          |              |
|    | 51 | P        |   | LA1DI      | School of Integrative Studies Prgm | LA1D         | SINT          |              |
|    | 52 | Р        |   | LA1DJ      | Higher Education Program           | LA1D         | HE            |              |
|    | 53 | Р        |   | LA1DK      | Religious Studies Department       | LA1D         | RELI          |              |
|    | 54 | Р        |   | LA1DL      | Criminology, Law & Society Dept    | LA1D         | CRIM          |              |
|    | 55 | P        |   | LA1MA      | African & American Studies Program | LA1M         | AFAM          |              |
|    | 56 | P        |   | LA1MB      | Cultural Studies Program           | LAIM         | CULT          |              |
|    | 57 | P        |   | LA1MC      | Russian Studies Program            | LA1M         |               |              |
|    | 58 | р        |   | LA1MD      | Interdisciplinary Studies (MAIS)   | LA1M         | MAIS          |              |
|    | 59 | p        |   | LA1ME      | Global Affairs                     | LA1M         | GLOA          |              |
|    | 60 | Р        |   | LA1MF      | Women & Gender Studies Program     | LA1M         | WMST          |              |
|    | 61 | р        |   | LA1RA      | Ali Vural Ak Ctr Global Islamic St | LA1R         |               |              |
|    | 62 | p        |   | LA1RB      | Institute for Immigration Research | LA1R         |               |              |

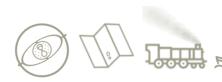

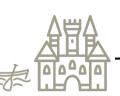

#### **Crosswalk Process**

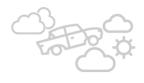

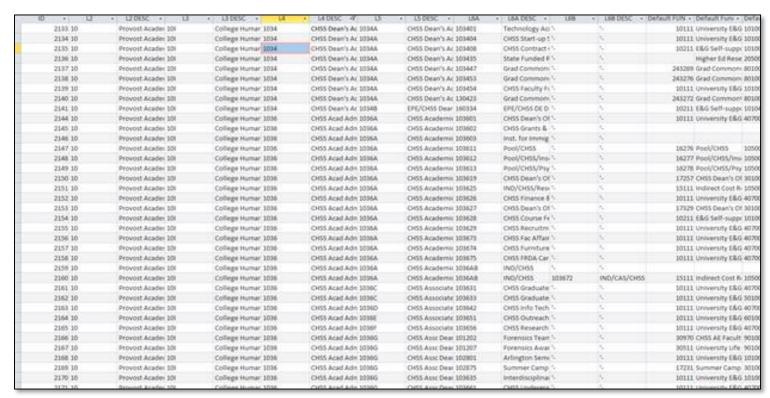

- 1. (Check) Orgn Transform Query
- 2. (Check) Orgn Transform to NewOrgn Query
- 3. (Check) Orgn Transform to Fund Query
- Orgn Transform for Combine (moves the "combine" orgs to a separate table for later crosswalking) - only do this once per Orgn Worksheet Load table
- 5. Update NewOrgn to L6 Orgn Numbers
- 6. Run Numbering Module to assign L6 Orgn Numbers to L6 Orgn Numbers table (assigns numbers to new orgs from transform table)
- 7. Load Orgn Transform to Organization XWalk
- 8. Load Orgn Transform to Fund
- 9. Load 6B Orgn Transform to Organization XWalk
- 10. Load 6B Orgn Transform to Fund
- 11. Load Orgn Numbers L6 to Organization XWalk (load orgn numbers from L6 Orgn Numbers table to XWalk for new orgn)
- 12. Load Orgn Predecessors to Organization XWalk (loads L5 predecessors)
- 13. Load Orgn Predecessors L6 to Organization XWalk (loads L6 predecessors using the L6 Orgn Load to Banner query)
- 14. Load Orgn Numbers L6 to Organization XWalk Fund Default
- 15. Load Program code to Organization XWalk
- 16. Load Location code to Organization XWalk
- 17. copy any "new orgns" (blank rows in Old) to New Orgn TBD

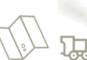

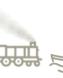

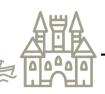

# **Crosswalk Output**

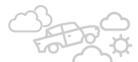

| New-Orgn • | New-Orgn Title •               | New Fund C+ | New Fund D +    | New-PRED Orgn-W | New-PRED Orgn Title                | New Prog C | New-Prog D + New-Loc C | o + New-Loc De + N | rw-DE7 + New-Level + Chang |
|------------|--------------------------------|-------------|-----------------|-----------------|------------------------------------|------------|------------------------|--------------------|----------------------------|
| M13378     | Communication Department       | 30333       | University E&c  | LAIDA           | Communication Department           | 10100      | Instruction for FFX    | Fairfax Campur     | Level 6A                   |
| M13378     | Communication Department       | 10111       | 30111           | LAIDA           | Communication Department           | 10100      | Instruction for FFX    | Fairfax Campur     | Level 6A                   |
| M13378     | Communication Department       | 10111       | 30333           | LASDA           | Communication Department           | 10100      | Instruction for FFX    | Fairfax Campur     | Level 6A                   |
| M19634     | Economics Instruction          | 10111       | University 684  | LA1DE           | Economics Department               | 10100      | Instruction for FFX    | Farefax Campur     | Level 6A                   |
| M30088     | Center for Public Choice       | 10111       | University E&4  | LA108           | Economics Department               | 10502      | E&G Research/ FFX      | Fairfex Camput     | Level 6A                   |
| M34216     | Wiley DL-CHSS-online Devel 60  | 10111       | University E&d  | LAIDE           | Economics Department               | 10100      | Instruction for MOL    | Mason Online       | Level 6A                   |
| M35096     | Grad Commonwealth CHSS Eve     | 243290      | Grad Common     | (LAIAB          | CHSS Finance & HR                  | 80300      | Student & Facu FFX     | Fairfax Campur     | Level 6A                   |
| M37766     | Grad Commonwealth CHSS Odi     | 243268      | Grad Common     | TATAB           | CHSS Finance & HR                  | 80100      | Student & Facu FFX     | Fairfax Campur     | Level 6A                   |
| M33462     | English Instruction            | 10111       | University \$84 | LAIDC           | English Department                 | 10100      | Instruction for FFX    | Fairfax Campur     | Level 6A                   |
| M13462     | English instruction            | 10111       | 10011           | LAIDC           | English Department                 | 10100      | Instruction for FFX    | Fairfax Campui     | Level 6A                   |
| M33462     | English instruction            | 10111       | 30111           | (A1DC           | English Department                 | 10100      | Instruction for FFX    | Fairfax Campur     | Level 6A                   |
| M10688     | Watershed Lit Center           | 20111       | University 6&4  | LA1DC           | English Department                 | 10502      | ESG Research/ FFX      | Fairfax Campur     | Level 6A                   |
| M33862     | English Instruction            | 30333       | 10011           | LASDC           | English Department                 | 10100      | Instruction for FFX    | Fairfax Campur     | Level 6A                   |
| M33604     | CHSS Reserve                   | 10111       | 30511           | LASAB           | CHSS Finance & HR                  | 10100      | Instruction for FFX    | Fairfax Campui     | Level 6A                   |
| M13462     | English Instruction            | 10111       | 30031           | LAIDC           | English Department                 | 10100      | Instruction for: FFX   | Faorfax Campuri    | Level 6A                   |
| M13462     | English instruction            | 10111       | 30111           | LAIDC           | English Department                 | 10100      | Instruction for FFX    | Fairfax Campur     | Level 6A                   |
| M33462     | English instruction            | 10111       | 20111           | LAIDC           | English Department                 | 10100      | Instruction for FFX    | Fairfax Campur     | Level 6A                   |
| M12530     | Modern/Classical Languages in  | 30033       | University E&A  | TAIDD           | Modern & Classical Languages Dept  | 10100      | Instruction for FFX    | Fairfax Campus     | Level 6A                   |
| M12500     | Modern/Classical Languages in  | 10111       | 10111           | LA100           | Modern & Classical Languages Dept  | 10100      | Instruction for FFX    | Fairfax Campur     | Level 6A                   |
| M12291     | History Instruction            | 10111       | 10111           | LAIDE           | History & Art History Dept         | 10100      | Instruction for FFX    | Fairfax Campur     | Level 6A                   |
| M32293     | History instruction            | 10111       | University E&4  | LA10E           | History & Art History Dept         | 10100      | Instruction for FFX    | Fairfax Campus     | Level 6A                   |
| M15042     | Center for History and New Med | 10111       | University E&O  | LAIDE           | History & Art History Dept         | 10502      | E&G Research/ FFX      | Fairfax Campur     | Level 6A                   |
| M12291     | History Instruction            | 10111       | 30033           | LAIDE .         | History & Art History Dept         | 10100      | Instruction for FFX    | Fairfax Campur     | Level 6A                   |
| M35778     | Global Islamic Studies Center  | 10111       | University E&4  | LAIRA           | All Vural Ak Ctr Global Islamic St | 10100      | Instruction for FFX    | Fairfax Campur     | Level 6A                   |
| M38820     | Philosophy Instruction         | 10133       | University £84  | LA10F           | Philosophy Department              | 10100      | Instruction for FFX    | Fairfax Campur     | Level 6A                   |
| M15328     | Religious Studies Instruction  | 10111       | University E&4  | LAIDE           | Religious Studies Department       | 10100      | Instruction for FFIX   | Fairfax Campur     | Level 6A                   |
| M32372     | SPPP Center                    | 10111       | University E&A  | LAIDF           | Philosophy Department              | 10502      | E&G Research/ FFX      | Fairfax Campur     | Level 6A.                  |
| M36805     | Psychology Instruction         | 10111       | University E&I  | LAIDG .         | Psychology Department              | 10100      | Instruction for FFX    | Fairfax Campus     | Level 6A                   |
| M16805     | Psychology Instruction         | 10111       | 10011           | LA100           | Psychology Department              | 10100      | Instruction for FFX    | Fairfax Campur     | Level 6A                   |
| M17225     | Criminology, Law & Society De  | 10111       | University E&C  | LAIDL           | Criminology, Law & Society Dept    | 10100      | Instruction for FFX    | Fairfax Campur     | Level 6A                   |

| Comments ( - CVT New Fu - | CVT New Fund Nan • | CVT New Fu + | CVT New Fund Default Orgn - | CVT New Fund Defa •  | CVT New Fu +   | New Fund L3 | <ul> <li>Click to</li> </ul> |
|---------------------------|--------------------|--------------|-----------------------------|----------------------|----------------|-------------|------------------------------|
|                           | Pool/History       | M12291       | History Instruction         | Departmental Researc | Fairfax Campus | Pool        |                              |

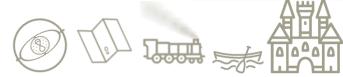

#### **Academic Unit Structure**

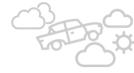

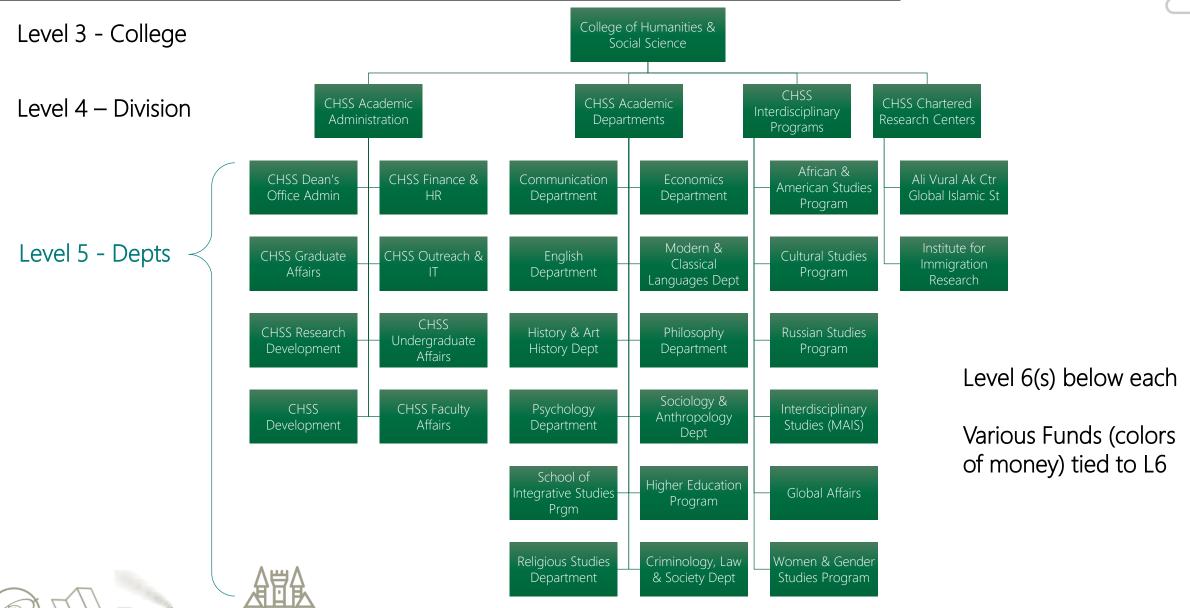

#### **Administrative Unit Structure**

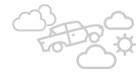

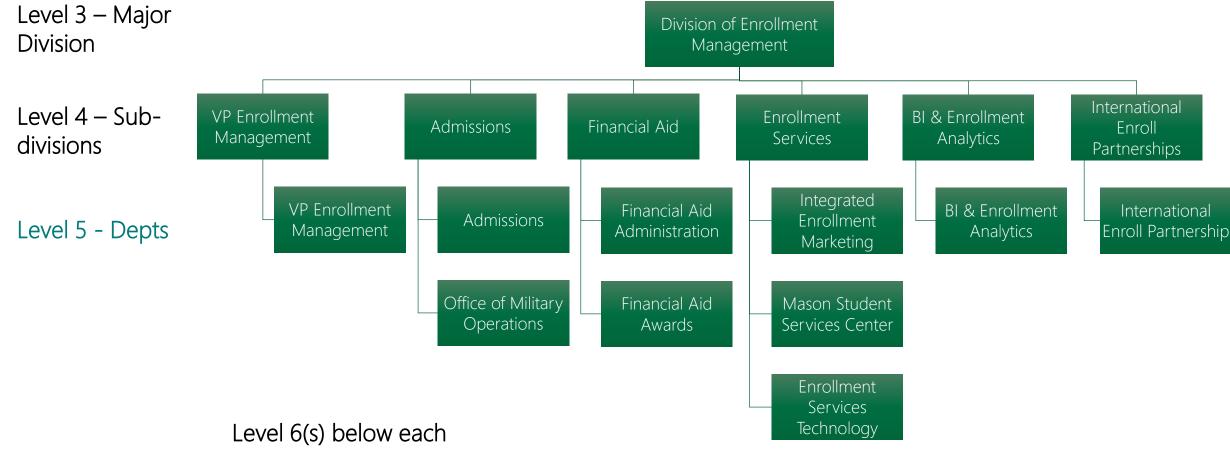

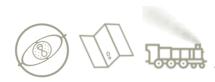

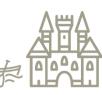

Various Funds (colors

of money) tied to L6

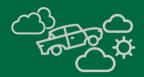

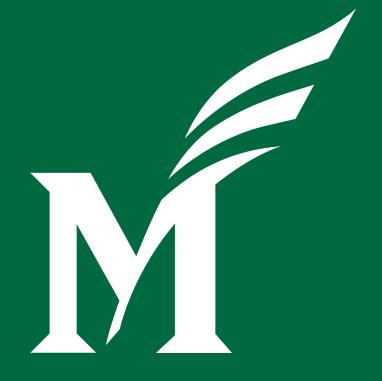

# Unlocking the potential

... the possibilities

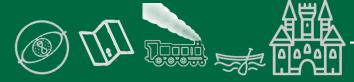

## **Next Steps**

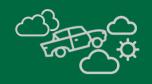

- ✓ Townhall 8 January
- Townhall 9 February
- Spring All-Day COA Boot Camp

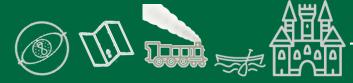

## Next Steps and Key Take-aways

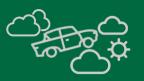

Q&A

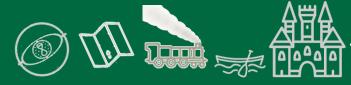

#### Let's Connect!

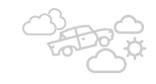

If you need any assistance, or have any questions, the core project team is prepared to help:

- Contact the Project Team: coaproj@gmu.edu
- Project updates and info: <a href="https://coa.gmu.edu/">https://coa.gmu.edu/</a>

Join the conversation: <u>Chart of Accounts</u> <u>Redesign Community (MS Team)</u>

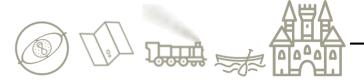